## Материал по элективному курсу:

# Гокарные работы по дерев

Составил учитель технологии : Зайцев А.В.

# Работа по копиру

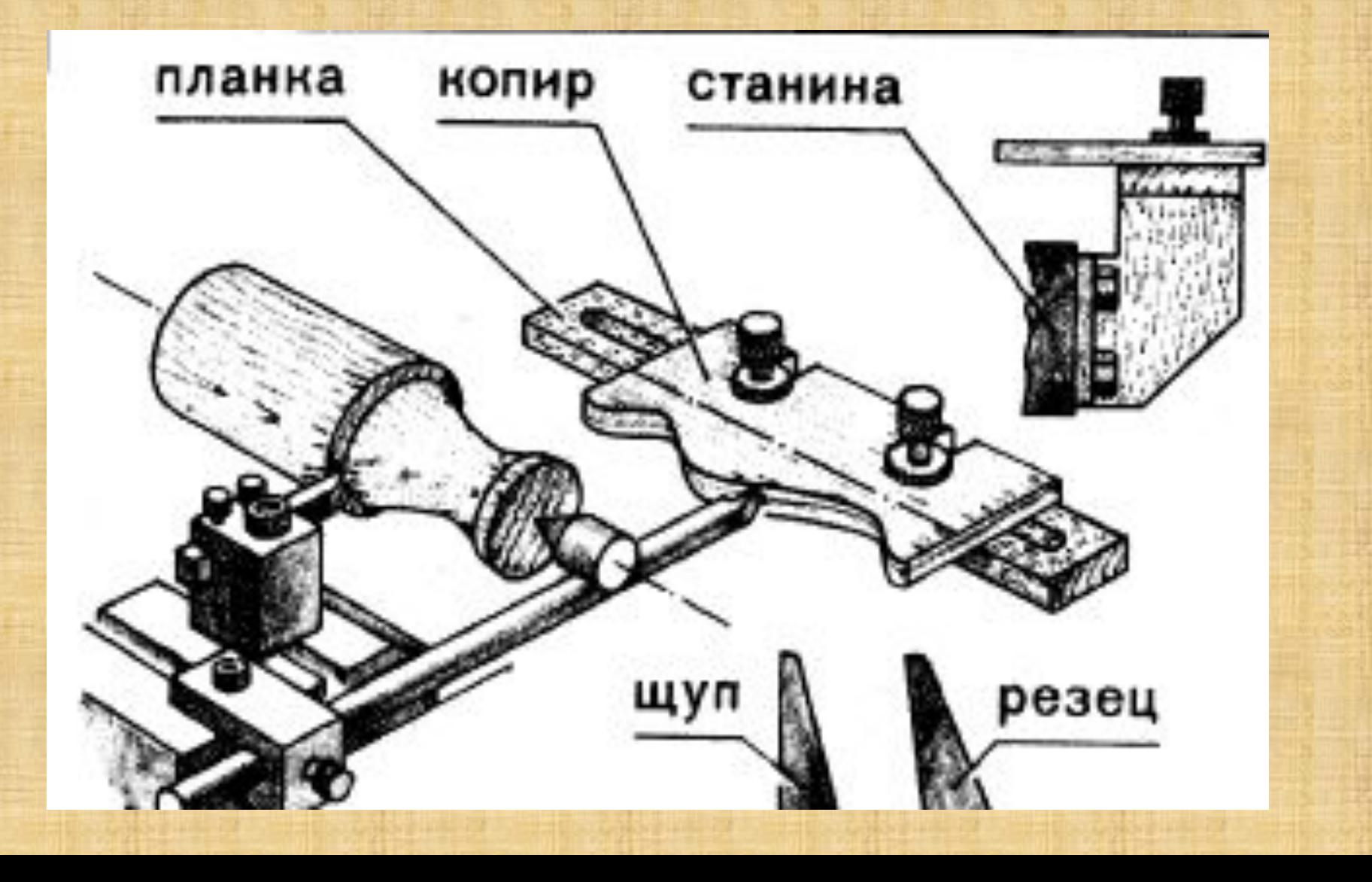

#### Создание копира

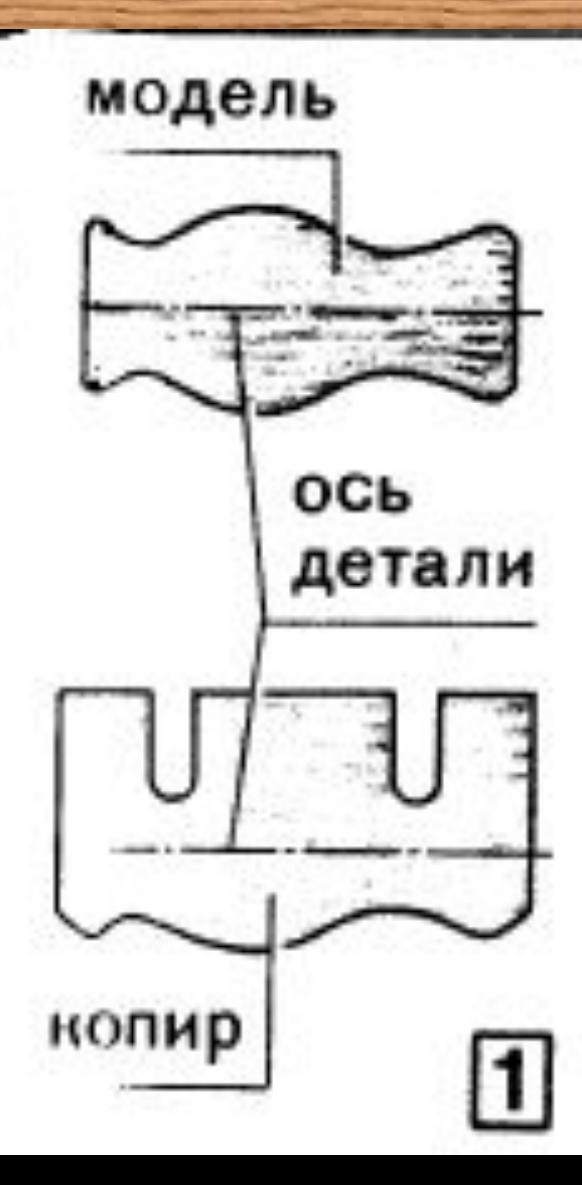

*По чертежу изделия, на материале копира Изображаем контур детали*

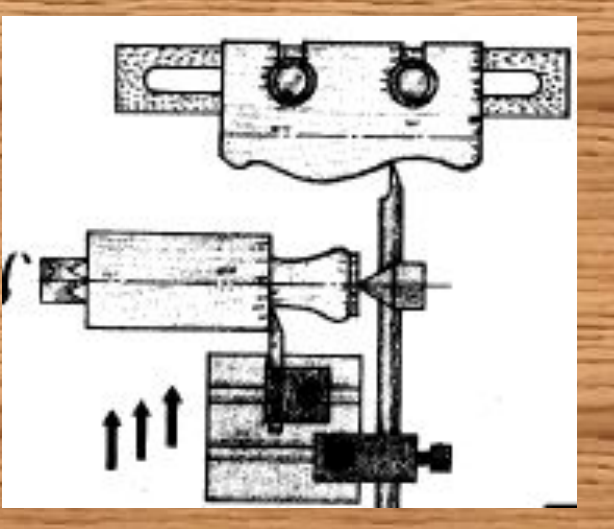

## Подготовка к работе

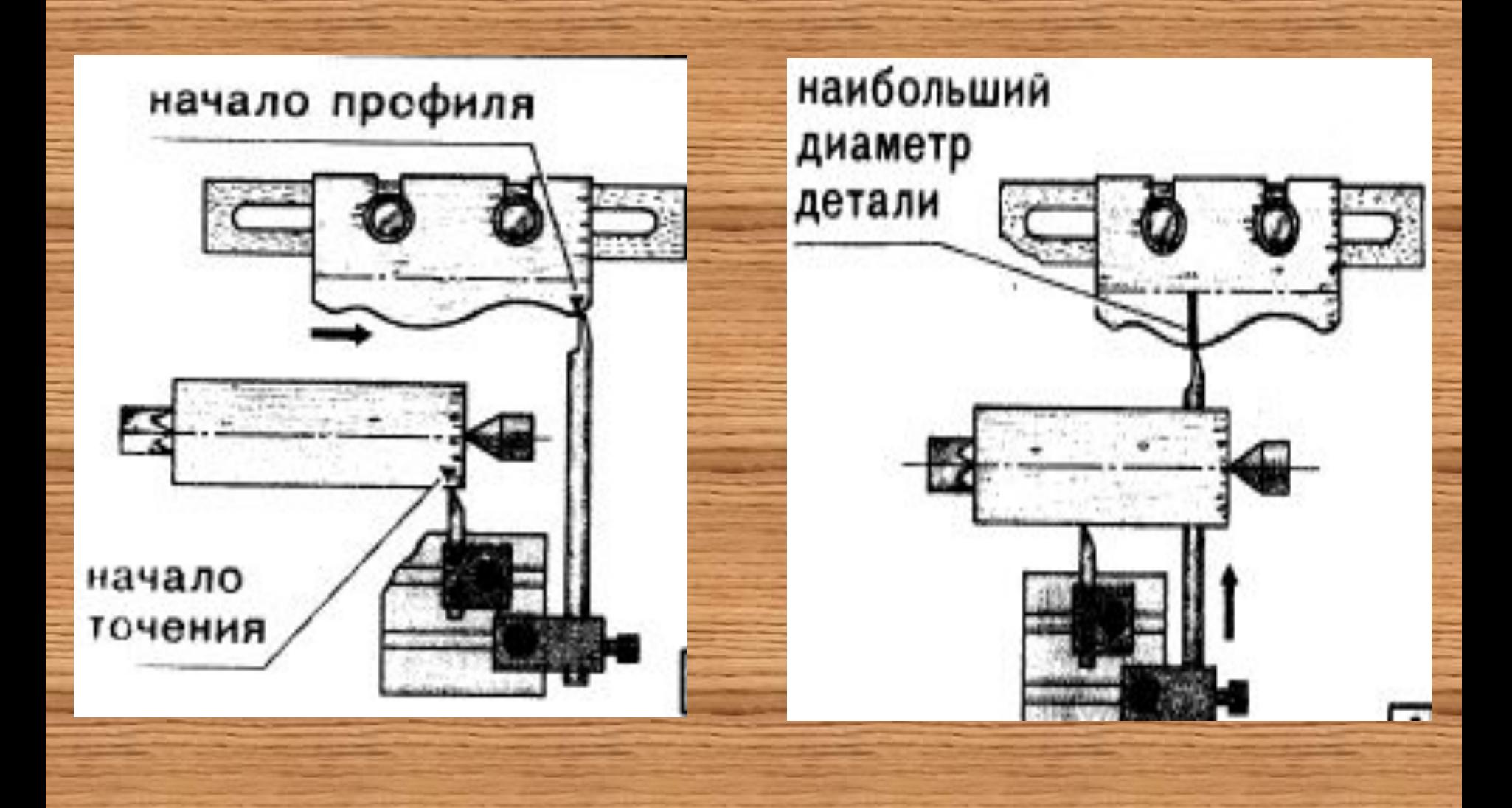

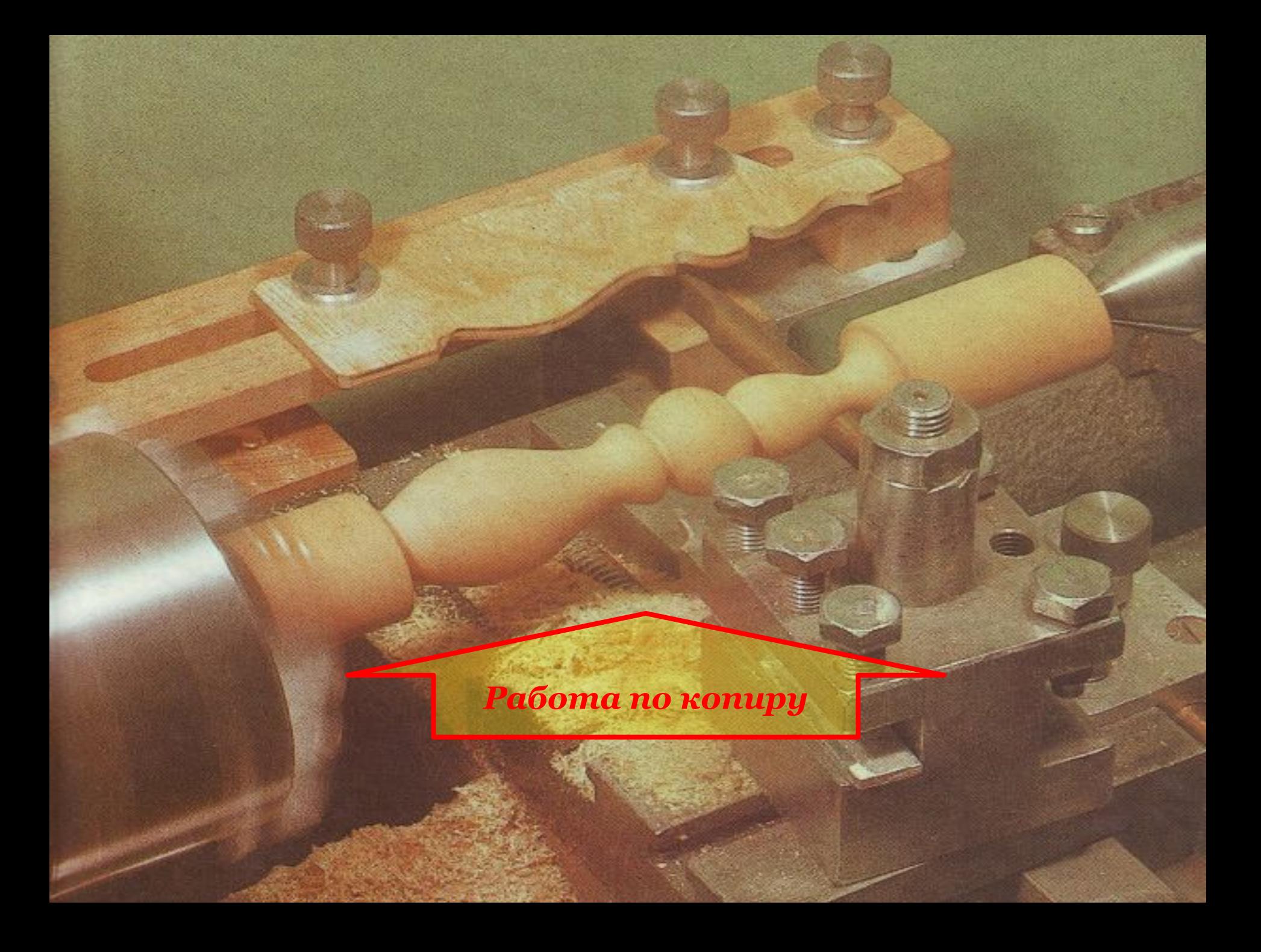

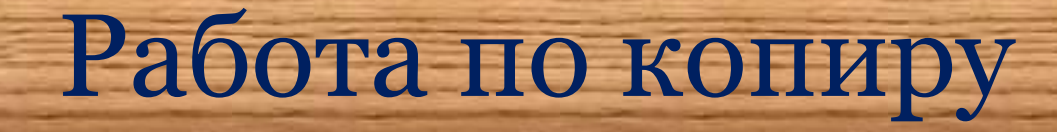

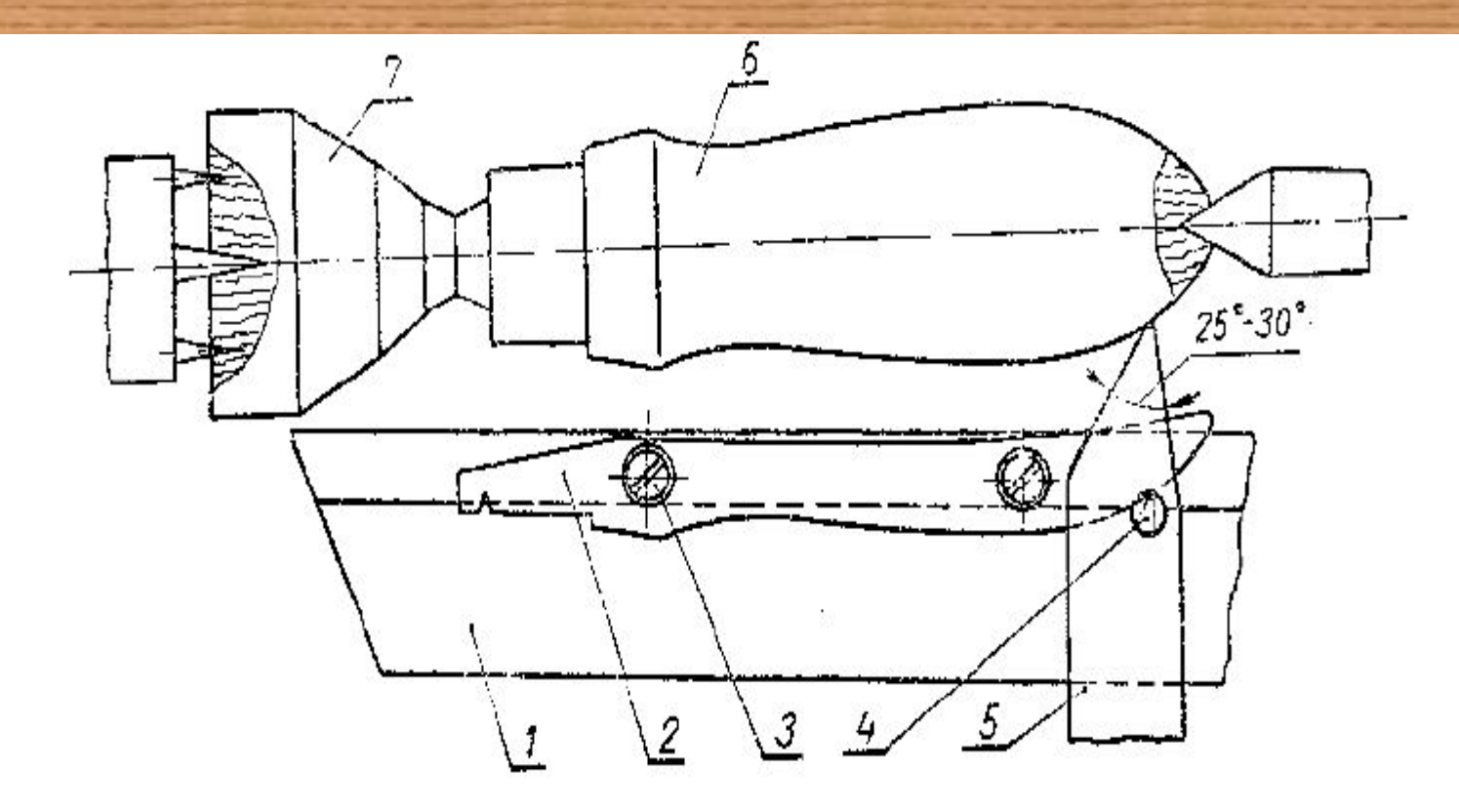

Рис. 2. Схема установки колира на подручнике:

1-подручник, 2-копир, 3-винг, 4-штифт, 5-резец, 6-заготовка, 7-отрезатмая часть заготовки.

### Приспособление для стамески

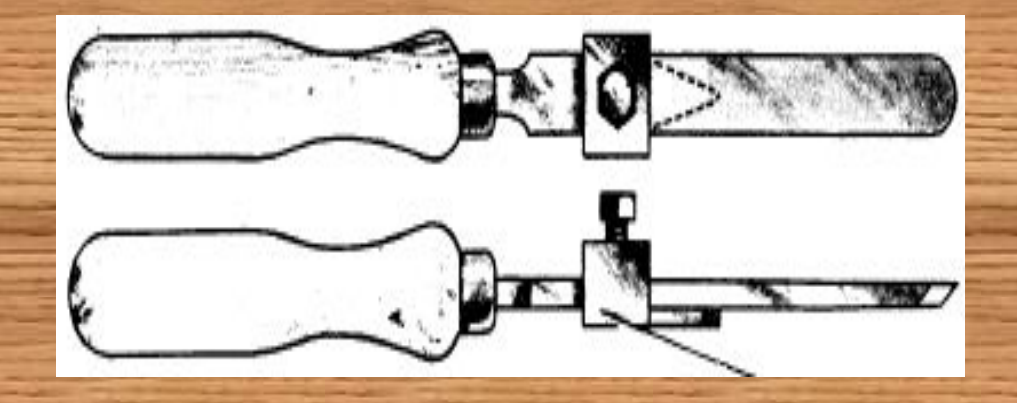

#### **Приспособление на стамеску** *«упор»*

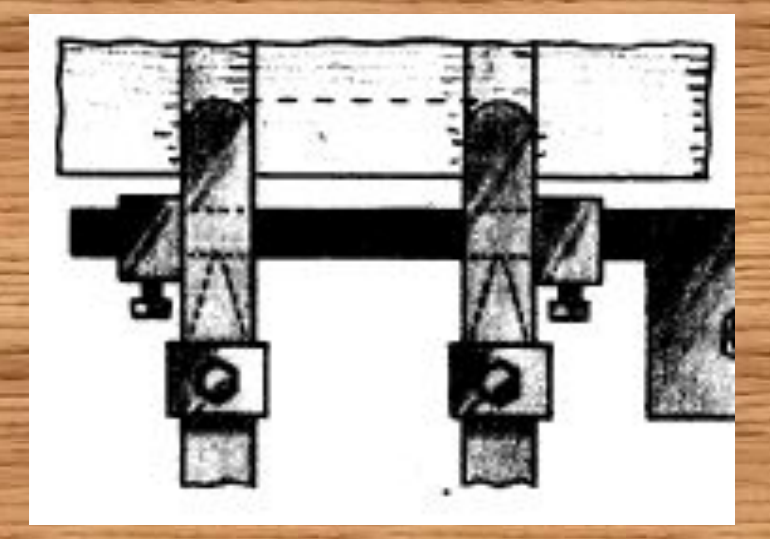

#### *Упор «скользит» по копиру*